# **Chapter 2. Writing Stars for Simulation**

*Authors: Joseph T. Buck Soonhoi Ha Edward A. Lee*

*Other Contributors: Most of the Ptolemy team*

# **2.1 Introduction**

Ptolemy provides rich libraries of stars for the more mature domains. Since the stars were designed to be as generic as possible, many complicated functions can be realized by a galaxy. Nonetheless, no star library can possibly be complete; you may need to design your own stars. The Ptolemy preprocessor language makes this easier than it could be. This chapter is devoted to the use of the preprocessor language.

Newly designed stars can be dynamically linked into Ptolemy, avoiding frequent recompilation of the system. If the new stars are generic and useful, however, it might be better to add them to the list of compiled-in stars and rebuild the system. See "Creating Custom Versions of pigiRpc" on page 1-6.

# **2.2 Adding stars dynamically to Ptolemy**

To get a quick sense of what it means to create a new star, you can use one of the existing stars as a template. Create a new directory in which you have write permission. Copy the source code for an existing Ptolemy star. For example,

```
cd my_directory
cp $PTOLEMY/src/domains/sdf/stars/SDFSin.pl SDFMyStar.pl
chmod +w SDFMyStar.pl
```
The ".pl" extensions on the file names stand for "Ptolemy language" or "preprocessor language." The file name must be of the form  $DomainStarname$ , pl for dynamic linking and the look-inside command to work. The last command just ensures that you can modify the file. Edit the file to change the name of the star from Sin to MyStar. This is necessary so that the name does not conflict with the existing Sin star in the SDF domain.

You can now dynamically link your new star. Start  $pi$  is the graphical editor. If you start pigi in your new directory, you will get a blank init.pal facet. Place your mouse cursor in this facet, and issue the "make-star" command (the shortcut is "\*"). A dialog box like the following will appear:

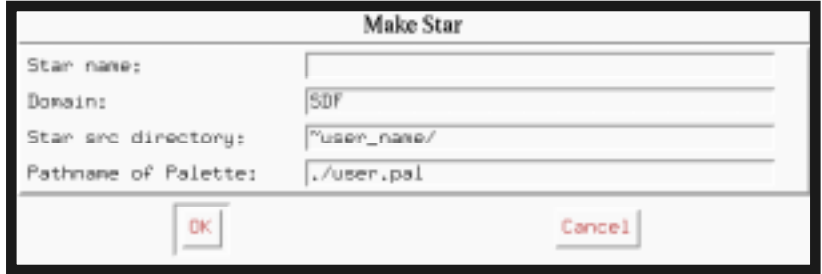

Enter the name of the star, MyStar, its domain, SDF, the location of the directory that defines it, such as ~user\_name/my\_directory, and the name of palette in which you would like its icon to appear, user.pal. The star will be compiled and dynamically linked with the Ptolemy executable. An icon for it will appear in the facet user, pal. Try using this in a simple system.

Three details about dynamic linking may prove useful:

- If the name of the star source directory has a /src/ component, pigi will replace this with  $\sqrt{obj}$ .  $\frac{SPTARCH}{depth}$  depending on the type of machine you are running, to get the name of the directory in which to store the object file. This is especially useful if you are jointly doing development with others who use a different type of machine. If there is no /src/ component in the name, then the object file is placed in the same directory with the source file.
- If there is a file named Makefile or makefile in the object file directory, pigi will run the make program, using the makefile to create the object file (or make sure it is up to date). If there is no makefile, pigi will run a make-like procedure on its own, running the preprocessor as needed to produce the C++ source files, then running the  $C_{++}$  compiler to create the object file. By default, the  $C_{++}$ compiler will be told to look for include files in the kernel directory and the domain-specific kernel and star directories; if this is not adequate, then you need to write a makefile. Once compilation (if any) is complete, the dynamic linker is used to load the star into the system. Compilation errors, if any, will appear in a popup window.
- Whenever the definition of a star is changed so that the new definition has different I/O ports, the icon must be updated as well. You can do this by calling *makestar* again to replace the old icon with a new one.

If the linking fails, one of the following situations may apply:

- Whoever installed Ptolemy did not install the compiler.
- The compiler is not configured correctly. If you are using a prebuilt compiler obtained from the Ptolemy ftp site, you may need to set some environment variables if your Ptolemy installation is not at /users/ptolemy. See Appendix A of the Ptolemy *User's Manual* for more information.
- A spurious makefile exists in your directory. If a makefile exists in your directory, Ptolemy will attempt to use it to compile your star. Remove it, and try again.
- The version of the compiler used to build Ptolemy is not the same as the version used to compile your star. This should not occur if you are using the compiler distributed with Ptolemy, but can occur if the compiler has been updated since Ptolemy was last built, or if you are not using the compiler distributed with Ptolemy.
- You have a /src/ component in the directory name, but the corresponding /obj.\$PTARCH/ directory does not exist or cannot be written. A common error is to put the Ptolemy sources in /usr/local/src/ptolemy, which confuses Ptolemy since a star might be in /usr/local/src/ptolemy/src/domains/sdf/stars, which has two /src/ directories in the path.

You may find it helpful to refer to the Appendix A, Installation and Troubleshooting in the *User's Manual*.

The star you just created performs exactly the same function as an existing star in the Ptolemy library, and hence is not very interesting. Try modifying the star. For example, you could add 1.0 to the sine before producing the output. Find the definition of the go method, which should look like this:

```
go {
     output%0 << sin (double(input%0));
}
```
The one line of code is ordinary  $C_{++}$  code, although the " $<<$ " and " $\frac{1}{8}$ " operators have been overloaded. This line means that the current value (%0) of the output named "output" should be assigned the value returned by the sin function applied to the current value of the input named "input". The cast to double indicates that we are not really interested in the Particle object supplied by the input, but rather its value, interpreted as a double-precision floating point number. Try changing this code to

```
go {
     output%0 << sin (double(input%0)) + 1.0;
}
```
To recompile and reload the star, place your mouse cursor on any instance of the icon for the star, and type "L" (or invoke the "Extend:load-star" command through the menus).

Sometimes, you will wish to dynamically link stars that are derived from other stars that you have dynamically linked. To do this, the base class stars must be *permanently linked*. This can be done with the "Extend:load-star-perm" command ("K"). To do this, place the mouse over an icon representing the parent star, and type "K". Once the parent star is permanently linked, it cannot be replaced or redefined: you must restart pigi.

The go and all other entries in the .pl file defining the star are explained in the following sections.

# **2.3 The Ptolemy preprocessor language (ptlang)**

The Ptolemy preprocessor, ptlang, was created to make it easier to write and document star class definitions to run under Ptolemy. Instead of writing all the class definitions and initialization code required for a Ptolemy star, the user can concentrate on writing the action code for a star and let the preprocessor generate the standard initialization code for portholes, states, etc. The preprocessor generates standard  $C_{++}$  code, divided into two files (a header file

with a .h extension and an implementation file with a .cc extension). It also generates standardized documentation, in a file with a .html extension, to be included in the manual. In releases before Ptolemy 0.7, Ptolemy used .t files, which conained troff source

#### **2.3.1 Invoking the preprocessor**

The definition of a star named YYY in domain XXX should appear in file with the name XXXYYY.pl. The class that implements this star will be named XXXYYY. Then, running the command

```
ptlang XXXYYY.pl
```
will produce the files  $\overline{XXXYYY}$ .cc,  $\overline{XXXYYY}$ .h, and  $\overline{XXXYYY}$ .html. Implementation of the preprocessor

The preprocessor is written in yacc and C. It does not attempt to parse the parts of the language that consist of  $C_{++}$  code (for example, go methods); for these, it simply counts curly braces to find the ends of the items in question. It outputs  $\#$ line directives so the C++ compiler will print error messages, if any, with respect to the original source file.

## **2.3.2 An example**

To make things clearer, let us start with an example, a rectangular pulse star in the file SDFRect.pl:

```
defstar {
      name { Rect }
      domain { SDF }
      desc {
Generates a rectangular pulse of height "height" (default 1.0).
with width "width" (default 8).
      }
      version {%W% %G%}
      author \{ J. T. Buck \}copyright {1993 The Regents of the University of California}
      location { SDF main library }
      state {
           name { height }
           type { float }
            default { 1.0 }
            desc { Height of the rectangular pulse. }
      }
      state {
            name { width }
            type { int }
            default { 8 }
            desc { Width of the rectangular pulse. }
      }
      state {
            name { count }
            type { int }
            default \{ 0 \}desc { Internal counting state. }
            attributes { A_NONSETTABLE|A_NONCONSTANT }
```
I

L

}

```
}
output { // the output port
     name { output }
     type { float }
     desc { The output pulse. }
}
go { // the run-time function
     double t = 0.0;
     if (count < width) t = height;
     count = int(count) + 1;output%0 << t;
}
```
Running the preprocessor on the above file produces the three files SDFRect.h**,** SDFRect.cc and SDFRect.html; the names are determined *not* by the input filename but by concatenating the domain and name fields. These files define a class named SDFRect.

At the time of this writing, only one type of declaration may appear at the top level of a Ptolemy language file, a defstar, used to define a star. Sometime in the future, a defgalaxy section may also be supported. The defstar section is itself composed of subitems that define various attributes of the star. All subitems are of the form

```
keyword { body }
```
where the body may itself be composed of sub-subitems, or may be  $C_{++}$  code (in which case the Ptolemy language preprocessor checks it only for balanced curly braces). Note that the keywords are *not* reserved words; they may also be used as identifiers in the body.

## **2.3.3 Items that appear in a defstar**

The following items can appear in a defstar directive. The items are given in the order in which they typically appear in a star definition (although they can appear in any order). An alphabetical listing and summary of directives is given in table 2-1.

#### **name**

This is a required item, and has the syntax

```
name { identifier }
```
It (together with the domain) provides the name of the class to be defined and the names of the output files. Case is important in the identifier.

#### **domain**

This is a required item; it specifies the domain, such as SDF. The syntax is:

```
domain { identifier }
```
where *identifier* specifies the domain (again, case is important).

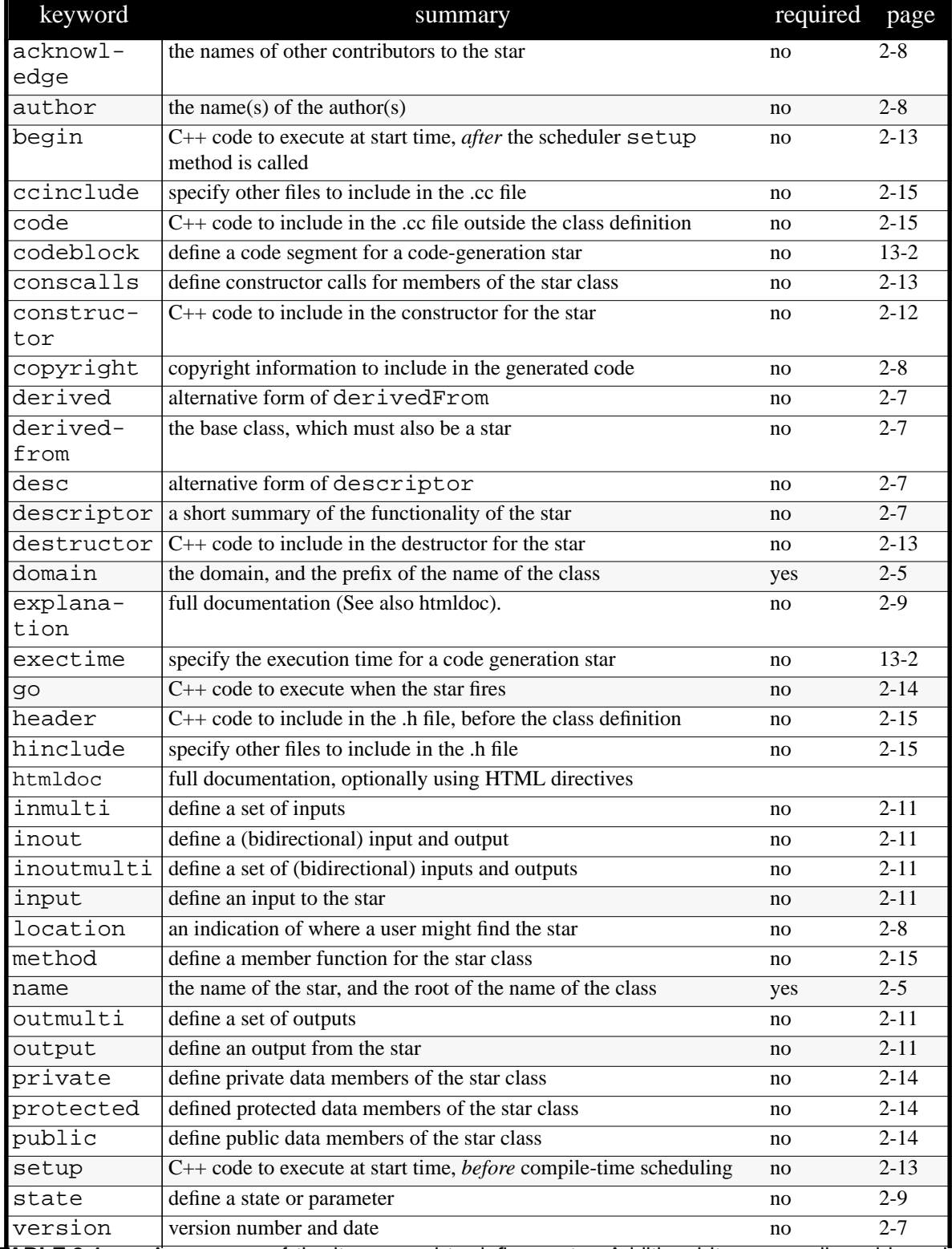

**TABLE 2-1:** A summary of the items used to define a star. Additional items are allowed in code generation stars, as explained in later chapters. A minimal set of the most useful items are shaded.

#### **derivedfrom**

This optional item indicates that the star is derived from another class. Syntax:

```
derivedfrom { identifier }
```
where  $identifier$  specifies the base class. The  $\cdot$ h file for the base class is automatically included in the output .h file, assuming it can be located (you may need to create a makefile).

For example, the LMS star in the SDF domain is derived from the FIR star. The full name of the base class is SDFFIR, but the derivedfrom statement allows you to say either

```
derivedfrom { FIR }
or
   derivedfrom { SDFFIR }
```
The derivedfrom statement may also be written derivedFrom or derived.

#### **descriptor**

Ι

I

This item defines a short description of the class. This description is displayed by the profile pigi command. It has the syntax

descriptor { text }

where  $text$  is simply a section of text that will become the short descriptor of the star. You may also write desc instead of descriptor. A principal use of the short descriptor is to get on-screen help, so the descriptor should not include any troff formatting commands. Unlike the htmldoc (described below), it does not pass through troff. The following are legal descriptors:

```
desc { A one line descriptor. }
or
  desc {
  A multi-line descriptor. The same line breaks and spacing
  will be used when the descriptor is displayed on the screen.
   }
```
By convention, in these descriptors, references to the names of states, inputs, and outputs should be enclosed in quotation marks. Also, each descriptor should begin with a capital letter, and end with a period. If the descriptor seems to get long, augment it with the htmldoc directive, explained below. However, it should be long enough so that it is sufficient to explain the function of the star.

#### **version**

This item contains two entries as shown below

```
version { number MO/DA/YR }
```
where the number is a version number, and the  $MO/DA/YR$  is the version date. If you are using SCCS for version control then the following syntax will work well:

```
version { %W% %G% }
```
When the file is checked in by SCCS, the string %W% will be replaced with a string of the form:  $\omega$ (#) filename num, where num is the version number, and  $\S$ G $\%$  will be replaced with a properly formatted date.

#### **author**

This optional entry identifies the author or authors of the star. The syntax is

```
author \{ author1, author2 and author3 \}
```
Any set of characters between the braces will be interpreted as a list of author names.

#### **acknowledge**

This optional entry attaches an acknowledgment section to the documentation. The syntax is

acknowledge { arbitrary single line of text }

#### **copyright**

This optional entry attaches a copyright notice to the  $\cdot$  h,  $\cdot$  cc, and  $\cdot$  t files. The syntax is

copyright { copyright information }

For example, we used to use the following (our lawyers have recently caused us to increase the verbosity):

copyright {1994 The Regents of the University of California}

The copyright may span multiple lines, just like a descriptor. In house, we use the SCCS %Q% keyword to update the date when a file is changed. A typical copyright line might look like:

```
copyright {1990-%Q% The Regents of the University of
     California}
```
#### **location**

This item describes the location of a star definition. The following descriptions are used, for example:

location { SDF dsp library }

or

location { directory }

where *directory* is the location of the star. This item is for documentation only.

## **explanation**

This item is used to give longer explanations of the function of the stars. In releases previous to Ptolemy 0.7, this item included troff formatting directives. In Ptolemy 0.7 and later, this item has been superceded by the htmldoc item.

## **htmldoc**

This item is used to give longer explanations that include HTML format directives. The Tycho system includes an HTML viewer that can be used to display star documentation. The HTML output of ptlang can be viewed by any HTML viewer, but certain features, such as the  $<\text{tcl}\rightthreetimes/<\text{tcl}\rightthreetimes$  directive are only operational when viewed with Tycho. For complete documentation for the Tycho HTML viewer, see the HTML viewer Help menu.

#### **state**

This item is used to define a state or parameter. Recall that by definition, a parameter is the initial value of a state. Here is an example of a state definition:

```
state {
     name { gain }
     type { int }
     default \{ 10 \}desc { Output gain. }
     attributes { A_CONSTANT|A_SETTABLE }
}
```
There are five types of subitems that may appear in a state statement, in any order. The name field is the name of the state; the type field is its type, which may be one of int, float, string, complex, fix, intarray, floatarray, complexarray, precision, or stringarray. Case is ignored for the type argument.

The default item specifies the default initial value of the state; its argument is either a string (enclosed in quotation marks) or a numeric value. The above entry could equivalently have been written:

default { "1.0" }

Furthermore, if a particularly long default is required, as for example when initializing an array, the string can be broken into a sequence of strings. The following example shows the default for a ComplexArray:

```
default {
"(-.040609, 0.0) (-.001628, 0.0) (.17853, 0.0) (.37665, 0.0)""(.37665, 0.0) (.17853, 0.0) (-.001628, 0.0) (-.040609, 0.0)"}
```
For complex states, the syntax for the default value is

(real, imag)

where real and imag evaluate to integers or floats.

The precision state is used to give the precision of fixed-point values. These values may be other states or may be internal to the star. The default can be specified in either of two ways:

- **Method 1**: As a string like "3.2", or more generally "*m.n*", where *m* is the number of integer bits (to the left of the binary point) and *n* is the number of fractional bits (to the right of the binary point). Thus length is *m*+*n*.
- **Method 2**: A string like "24/32" which means 24 fraction bits from a total length of 32. This format is often more convenient because the word length often remains constant while the number of fraction bits changes with the normalization being used.

In both cases, the sign bit counts as one of the integer bits, so this number must be at least one.

The desc (or descriptor) item, which is optional but highly recommended, attaches a descriptor to the state. The same formatting options are available as with the star descriptor.

Finally, the attributes keyword specifies state attributes. At present, two attributes are defined for all states: A\_CONSTANT and A\_SETTABLE (along with their complements A\_NONCONSTANT and A\_NONSETTABLE). If a state has the A\_CONSTANT attribute, then its value is not modified by the run-time code in the star (it is up to you as the star writer to ensure that this condition is satisfied). States with the A\_NONCONSTANT attribute may change when the star is run. If a state has the A\_SETTABLE attribute, then user interfaces (such as pigi) will prompt the user for values when directives such as *edit-parameters* are given. States without this attribute are not presented to the user; such states always start with their default values as the initial value. If no attributes are specified, the default is A\_CONSTANT|A\_SETTABLE. Thus, in the above example, the attributes directive is unnecessary. The notation "A\_CONSTANT|A\_SETTABLE" indicates a logical "or" of two flags. Confusingly, this means that they both apply (A\_CONSTANT *and* A\_SETTABLE).

Code generation stars use a great number of attributes, many specific to the language model for which code is being generated. Read chapter 13, "Code Generation", and the documentation for the appropriate code generation domain to learn more about these.

Mechanisms for accessing and updating states in  $C_{++}$  methods associated with a star are explained below, in sections 2.4.3 on page 2-21 and 2.4.4 on page 2-23.

I

Ι

An alternative form for the state directive is defstate. The subitems of the state directive are summarized in table 2-2, together with subitems of other directives.

## **input, output, inout, inmulti, outmulti, inoutmulti**

These keywords are used to define a porthole, which may be an input, output, inout (bidirectional) porthole or an input, output, or inout multiporthole. Bidirectional ports are not supported in most domains (The Thor domain is an exception). Like state, it contains subitems. Here is an example:

```
input {
     name { signalIn }
     type { complex }
     numtokens { 2 }
     desc {A complex input that consumes 2 input particles.}
}
```
Here, name specifies the porthole name. This is a required item. type specifies the particle type. The scalar types are int, float, fix, complex, message, or anytype. Again, case does not matter for the type value. The matrix types are int\_matrix\_env, float\_matrix\_env, complex\_matrix\_env, and

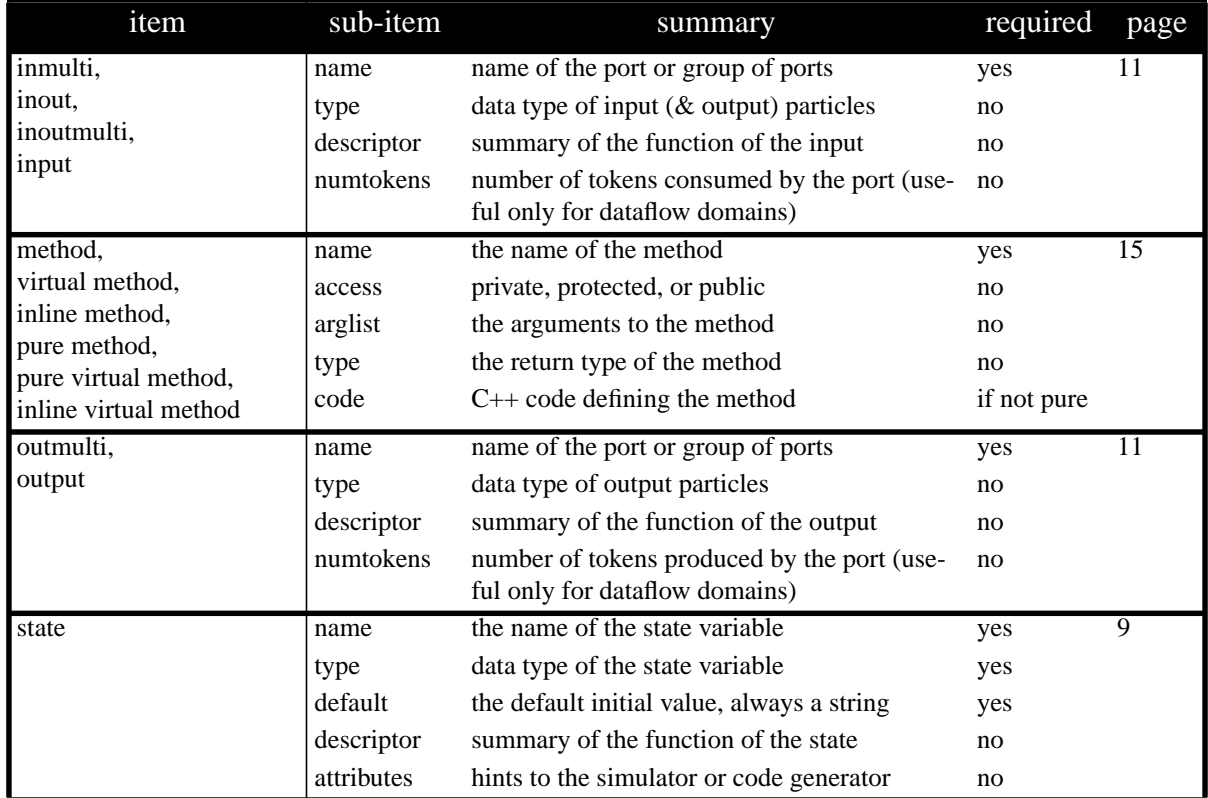

**TABLE 2-2:** Some items used in defining a star have subitems. These are described here.

fix\_matrix\_env. The type item may be omitted; the default type is anytype. For more information on all of these, please see chapter 4, "Data Types".

The numtokens keyword (it may also be written num or numTokens) specifies the number of tokens consumed or produced on each firing of the star. This only makes sense for certain domains (SDF, DDF, and BDF); in such domains, if the item is omitted, a value of one is used. For stars where this number depends on the value of a state, it is preferable to leave out the numtokens specification and to have the setup method set the number of tokens (in the SDF domain and most code generation domains, this is accomplished with the setSDFParams method). This item is used primarily in the SDF and code generation domains, and is discussed further in the documentation of those domains.

There is an alternative syntax for the type field of a porthole; this syntax is used in connection with ANYTYPE to specify a link between the types of two portholes. The syntax is

type  $\{$  = name  $\}$ 

where name is the name of another porthole. This indicates that this porthole inherits its type from the specified porthole. For example, here is a portion of the definition of the SDF Fork star:

```
input {
      name{input}
      type{ANYTYPE}
}
outmulti {
      name{output}
      type\{=\text{input}\}desc{ Type is inherited from the input. }
}
```
#### **constructor**

This item allows the user to specify extra  $C_{++}$  code to be executed in the constructor for the class. This code will be executed *after* any automatically generated code in the constructor that initializes portholes, states, etc. The syntax is:

```
constructor { body }
```
where body is a piece of  $C_{++}$  code. It can be of any length. Note that the constructor is invoked only when the class is first instantiated; actions that must be performed before every simulation run should appear in the setup or begin methods, not the constructor.

#### **conscalls**

You may want to have data members in your star that have constructors that require arguments. These members would be added by using the public, private, or protected keywords. If you have such members, the conscalls keyword provides a mechanism for passing arguments to the constructors of those members. Simply list the names of the members followed by the list of constructor arguments for each, separated by commas if there is more than one. The syntax is:

```
conscalls { member1(arglist), member2(arglist) }
```
Note that member1, and member2 should have been previously defined in a public, private, or protected section (see page 2-14).

#### **destructor**

Π

This item inserts code into the destructor for the class. The syntax is:

```
destructor { body }
```
You generally need a destructor only if you allocate memory in the constructor, begin method, or setup method; termination functions that happen with every run should appear in the wrapup function<sup>1</sup>. The optional keyword inline may appear before destructor; if so, the destructor function definition appears inline, in the header file. Since the destructor for all stars is virtual, this is only a win when the star is used as a base for derivation.

#### **setup**

This item defines the setup method, which is called every time the simulation is started, *before* any compile-time scheduling is performed. The syntax is:

setup { body }

The optional keyword inline may appear before the setup keyword. It is common for this method to set parameters of input and output portholes, and to initialize states. The code syntax for doing this is explained starting on page 2-16. In some domains, with some targets, the setup method may be called more than once during initiation. You must keep this in mind if you use it to allocate or initialize memory.

## **begin**

I

This item defines the begin method, which is called every time the simulation is started, but *after* the scheduler setup method is called (i.e., after any compile-time scheduling is performed). The syntax is:

<sup>1.</sup> Note, however, that wrapup is not called if an error occurs. See page 2-14.

begin  $\{$  body  $\}$ 

This method can be used to allocate and initialize memory. It is especially useful when data structures are shared across multiple instances of a star. It is always called exactly once when a simulation is started.

#### **go**

This item defines the action taken by the star when it is fired. The syntax is:

go { body }

The optional keyword inline may appear before the go keyword. The go method will typically read input particles and write outputs, and will be invoked many times during the course of a simulation. The code syntax for the body is explained starting on page 2-16.

#### **wrapup**

Ι

Ι

This item defines the wrapup method, which is called at the completion of a simulation. The syntax is:

wrapup  $\{$  body  $\}$ 

The optional keyword inline may appear before the wrapup keyword. The wrapup method might typically display or store final state values. The code syntax for doing this is explained starting on page 2-16. Note that the wrapup method is not invoked if an error occurs during execution. Thus, the wrapup method cannot be used reliably to free allocated memory. Instead, you should free memory from the previous run in the setup or begin method, prior to allocating new memory, and in the destructor.

## **public, protected, private**

These three keywords allow the user to declare extra members for the class with the desired protection. The syntax is:

```
protkey { body }
```
where *protkey* is public, protected, or private. Example, from the XMgraph star:

```
protected {
     XGraph graph;
     double index;
}
```
This defines an instance of the class XGraph, defined in the Ptolemy kernel, and a

double-precision number. If any of the added members require arguments for their constructors, use the conscalls item to specify them.

#### **ccinclude, hinclude**

These directives cause the .cc file, or the .h file, to #include extra files. A certain number of files are automatically included, when the preprocessor can determine that they are needed, so they do not need to be explicitly specified. The syntax is:

```
ccinclude { inclist }
hinclude { inclist }
```
where *inclist* is a comma-separated list of include files. Each filename must be surrounded either by quotation marks or by "<" and ">" (for system include files like <math.h>).

#### **code**

This keyword allows the user to specify a section of arbitrary  $C_{++}$  code. This code is inserted into the .cc file after the include files but before everything else; it can be used to define static non-class functions, declare external variables, or anything else. The outermost pair of curly braces is stripped. The syntax is:

code { body }

#### **header**

This keyword allows the user to specify an arbitrary set of definitions that will appear in the header file. Everything between the curly braces is inserted into the .h file after the include files but before everything else. This can be used, for example, to define classes used by your star. The outermost pair of curly braces is stripped.

#### **method**

The method item provides a fully general way to specify an additional method for the class of star that is being defined. Here is an example:

```
virtual method {
```

```
name { exec }
access { protected }
arglist { "(const char* extraOpts)" }
type { void }
code {
     // code for the exec method goes here
}
```
An optional function type specification may appear before the method keyword, which must be one of the following:

}

```
virtual
inline
pure
pure virtual
inline virtual
```
The virtual keyword makes a virtual member function. If the pure virtual keyword is given, a pure virtual member function is declared (there must be no code item in this case). The function type pure is a synonym for pure virtual. The inline function type declares the function to be inline.

Here are the method subitems:

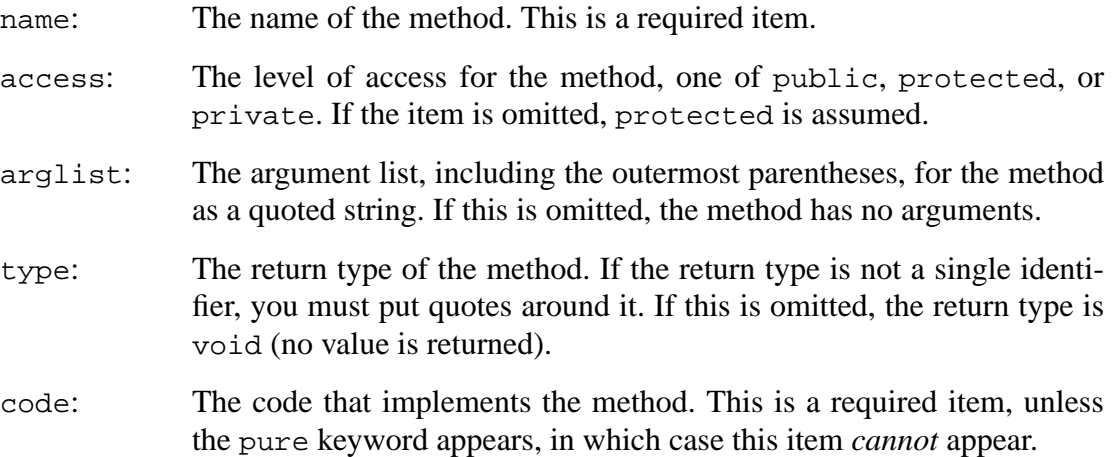

#### **exectime**

This item defines the optional myExecTime() function, which is used in code generation to specify how many time units are required to execute the star's code. The syntax is:

exectime { body }

The optional keyword inline may appear before the exectime keyword. The body defines the body of a function that returns an integer value.

#### **codeblock**

Codeblocks are parametrized blocks of code for use in code generation stars. Their use and format is discussed in detail in the code generation chapters. The syntax is:

```
codeblock {
      code
      ...
}
```
# **2.4 Writing C++ code for stars**

This section assumes a knowledge of the C++ language; no attempt will be made to

teach the language. We recommend "C++ Primer, Second Edition", by Stanley Lippman (from Addison-Wesley) for those new to the language. Chapter 3, "Infrastructure for Star Writers", is also highly recommended reading for those who will be writing stars, since it explains some of the more generic and useful classes defined in the Ptolemy kernel. Many of these are useful in stars.

C++ code segments are an important part of any star definition. They can appear in the setup, begin, go, wrapup, constructor, destructor, exectime, header, code, and method directives in the Ptolemy preprocessor. These directives all include a body of arbitrary  $C++$  code, enclosed by curly braces, "{" and "}". In all but the code and header directives, the C++ code between braces defines the body of a method of the star class. Methods can access any member of the class, including portholes (for input and output), states, and members defined with the public, protected, and private directives.

## **2.4.1 The structure of a Ptolemy star**

In general, the task of a Ptolemy star is to receive input particles and/or produce output particles; in addition, there may be side effects (reading or writing files, displaying graphs, or even updating shared data structures). As for all  $C++$  objects, the constructor is called when the star is created, and the destructor is called when it is destroyed. In addition, the setup and begin methods, if any, are called every time a new simulation run is started, the go method (which always exists except for stars like BlackHole and Null that do nothing) is called each time a star is executed, and the wrapup method is called after the simulation run completes without errors.

## **2.4.2 Reading inputs and writing outputs**

The precise mechanism for references to input and output portholes depends somewhat on the domain. This is because stars in the domain XXX use objects of class InXXXPort and OutXXXPort (derived from PortHole) for input and output, respectively. The examples we use here are for the SDF domain. See the appropriate domain chapter for variations that apply to other domains.

# **PortHoles and Particles**

In the SDF domain, normal inputs and outputs become members of type InSDFPort and OutSDFPort after the preprocessor is finished. These are derived from base class Port-Hole. For example, given the following directive in the defstar of an SDF star,

```
input {
     name {in}
     type {float}
}
```
a member named in, of type InSDFPort, will become part of the star.

We are not usually interested in directly accessing these porthole classes, but rather wish to read or write data through the portholes. All data passing through a porthole is derived from base class Particle. Each particle contains data of the type specified in the type subdirective of the input or output directive.

The operator "%" operating on a porthole returns a reference to a particle. Consider the following example:

```
go {
     Particle& currentSample = in%0;
     Particle& pastSample = in%1;
      ...
}
```
The right-hand argument to the "\*" operator specifies the delay of the access. A zero always means the most recent particle. A one means the particle arriving just before the most recent particle. The same rules apply to outputs. Given an output named out, the same particles that are read from in can be written to out in the same order as follows:

```
go {
      ...
     out%1 = pastSample;
     out%0 = currentSample;
}
```
This works because out%n returns a *reference* to a particle, and hence can accept an assignment. The assignment operator for the class Particle is overloaded to make a copy of the data field of the particle.

Operating directly on class Particle, as in the above examples, is useful for writing stars that accept anytype of input. The operations need not concern themselves with the type of data contained by the particle. But it is far more common to operate numerically on the data carried by a particle. This can be done using a cast to a compatible type. For example, since in above is of type float, its data can be accessed as follows:

```
go {
     Particle& currentSample = in%0;
     double value = double(currentSample);
      ...
}
```
or more concisely,

```
go {
     double value = double(in80);...
}
```
The expression  $double(in%0)$  can be used anywhere that a double can be used. In many contexts, where there is no ambiguity, the conversion operator can be omitted:

```
double value = in§0;
```
However, since conversion operators are defined to convert particles to several types, it is often necessary to indicate precisely which type conversion is desired.

To write data to an output porthole, note that the right-hand side of the assignment operator should be of type Particle, as shown in the above example. An operator << is defined for particle classes to make this more convenient. Consider the following example:

```
go {
     float t;
     t = some value to be sent to the output
     out%0 << t;
}
```
Note the distinction between the << operator and the assignment operator; the latter operator copies Particles, the former operator loads data into particles. The type of the right-side operand of << may be int, float, double, Fix, Complex or Envelope; the appropriate type conversion will be performed. For more information on the Envelope and Message types, please see the chapter "Data Types" on page 4-1.

## **SDF PortHole parameters**

In the above example, where in%1 was referenced, some special action is required to tell Ptolemy that past input particles are to be saved. Special action is also required to tell the SDF scheduler how many particles will be consumed at each input and produced at each output when a star fires. This information can be provided through a call to setSDFParams in the setup method. This has the syntax

```
setup {
     name.setSDFParams(multiplicity, past)
}
```
where name is the name of the input or output porthole,  $multiplicity$  is the number of particles consumed or produced, and past is the maximum value that *offset* can take in any expression of the form  $name\mathcal{E}ofEset$ . For example, if the go method references name  $\mathcal{E}0$  and name%1, then past would have to be at least one. It is zero by default.

## **Multiple PortHoles**

Sometimes a star should be defined with *n* input portholes or *n* output portholes, where *n* is variable. This is supported by the class MultiPortHole and its derived classes. An object of this class has a sequential list of PortHoles. For SDF, we have the specialized derived class MultiInSDFPort (which contains InSDFPorts) and MultiOutSDFPort (which contains OutSDFPorts).

Defining a multiple porthole is easy, as illustrated next:

```
defstar {
     ...
     inmulti {
           name {input_name}
```

```
type {input_type}
}
outmulti {
     name {output_name}
     type {output_type}
}
...
```
To successively access individual portholes in a MultiPortHole, the MPHIter iterator class should be used. Iterators are explained in more detail in "Iterators" on page 3-10. Consider the following code segment from the definition of the SDF Fork star:

```
input {
      name{input}
      type{ANYTYPE}
}
outmulti {
      name{output}
      type\{=\text{input}\}}
go {
      MPHIter nextp(output);
      PortHole* p;
      while ((p = nextp++) != 0)(*p) %0 = input %0;
}
```
A single input porthole supplies a particle that gets copied to any number of output portholes. The type of the output MultiPortHole is inherited from the type of the input. The first line of the go method creates an MPHIter iterator called nextp, initialized to point to portholes in output. The "++" operator on the iterator returns a pointer to the next porthole in the list, until there are no more portholes, at which time it returns NULL. So the while construct steps through all output portholes, copying the input particle data to each one.

Consider another example, taken from the SDF Add star:

```
inmulti {
     name {input}
     type {float}
}
output {
     name {output}
     type {float}
}
go {
     MPHIter nexti(input);
     PortHole *p;
     double sum = 0.0;
```
I

}

```
while ((p = nexti++) != 0)
     sum += double((*p) %0);
output%0 << sum;
```
Again, an MPHIter iterator named nexti is created and used to access the inputs.

Upon occasion, the numberPorts method of class MultiPortHole, which returns the number of ports, is useful. This is called simply as  $portname_numberPorts()$ , and it returns an int.

## **Type conversion**

}

The type conversion operators and "<<" operators are defined as virtual methods in the base class Particle. There are never really objects of class Particle in the system; instead, there are objects of class IntParticle, FloatParticle, ComplexParticle, and FixParticle, which hold data of type int, double (not float!), Complex, and Fix, respectively (there are also MessageParticle and a variety of matrix particles, described later). The conversion and loading operators are designed to "do the right thing" when an attempt is made to convert between mismatched types.

Clearly we can convert an int to a double or Complex, or a double to a Complex, with no loss of information. Attempts to convert in the opposite direction work as follows: conversion of a Complex to a double produces the magnitude of the complex number. Conversion of a double to an int produces the greatest integer that is less than or equal to the double value. There are also operators to convert to or from float and Fix.

Each particle also has a virtual print method, so a star that writes particles to a file can accept anytype.

## **2.4.3 States**

A state is defined by the state directive. The star can use a state to store data values, remembering them from one invocation to another. They differ from ordinary members of the star, which are defined using the public, protected, and private directives, in that they have a name, and can be accessed from outside the star in systematic ways. For instance, the graphical interface pigi permits the user to set any state with the A\_SETTABLE attribute to some value prior to a run, using the *edit-params* command. The interpreter provides similar functionality through the setstate command. The state attributes are set in the state directive. A state may be modified by the star code during a run. The attribute A\_NONCONSTANT is used as a pragma to mark a state as one that gets modified during a run. There is currently no mechanism for checking the correctness of these attributes.

All states are derived from the base class State, defined in the Ptolemy kernel. The derived state classes currently defined in the kernel are FloatState, IntState, Complex-State, StringState, FloatArrayState, IntArrayState, ComplexArrayState, and StringArrayState.

A state can be used in a star method just like the corresponding predefined data types. As an example, suppose the star definition contains the following directive:

```
state {
```

```
name { myState }
     type { float }
     default { 1.0 }
     descriptor { Gain parameter. }
}
```
This will define a member of class FloatState with default value 1.0. No attributes are defined, so A\_CONSTANT and A\_SETTABLE, the default attributes, are assumed. To use the value of a state, it should be cast to type double, either explicitly by the programmer or implicitly by the context. For example, the value of this state can be accessed in the go method as follows:

```
go {
     output%0 << double(myState) * double(input%0);
}
```
The references to input and output are explained above. The reference to myState has an explicit cast to double; this cast is defined in FloatState class. Similarly, a cast to int is available for IntState, to Complex from ComplexState, and to const char\* for Stringstate). In principle, it is possible to rely on the compiler to automatically invoke this cast. However:

**Warning**: some compilers (notably some versions of g++) may not choose the expected cast. In particular,  $g_{++}$  has been known to cast everything to  $Fix$  if the explicit cast is omitted in expressions similar to that above. The arithmetic is then performed using fixed-point point computations. This will be dramatically slower than double or integer arithmetic, and may yield unexpected results. It is best to explicitly cast states to the desired form. An exception is with simple assignment statements, like

```
double stateValue = myName;
```
Even g++ gets this right. Explicit casting should be used whenever a state is used in an expression. For example, from the setup method of the SDFChop star, in which use\_past\_inputs is an integer state,

```
if ( int(use_past_inputs) )
  input.setSDFParams(int(nread),int(nread)+int(offset)-1);
else
  input.setSDFParams(int(nread),int(nread)-1);
```
Note that the type  $Complex$  is not a fundamental part of  $C_{++}$ . We have implemented a subset of the Complex class as defined by several library vendors; we use our own version for maximum portability. Using the ComplexState class will automatically ensure the inclusion of the appropriate header files. A member of the Complex class can be initialized and operated upon any number of ways. For details, see "The Complex data type" on page 4-1.

A state may be updated by ordinary assignment in  $C_{++}$ , as in the following lines

I

```
double t = expression;
myState = ti
```
This works because the FloatState class definition has overloaded the assignment operator ("=") to set its value from a double. Similarly, an IntState can be set from an int and a StringState can be set from a char\* or const char\* .

## **2.4.4 Array States**

The ArrayState classes ( FloatArrayState, IntArrayState and ComplexArrayState) are used to store arrays of data. For example,

```
state {
     name { taps }
     type { FloatArray }
     default { "0.0 0.0 0.0 0.0" }
     descriptor { An array of length four. }
}
```
defines an array of type double with dimension four, with each element initialized to zero. Quotes must surround the initial values. Alternatively, you can specify a file name with a prefix  $\lt$ . If you have a file named  $f \circ \circ \circ$  that contains the default values for an array state, you can write,

```
default { "< foo" }
```
If you expect others to be able to use your star, however, you should specify the default filename using a full path. For instance,

```
default { "< ~/user_name/directory/foo" }
```
For default files installed in the Ptolemy directory tree, this should read:

```
default { "< $PTOLEMY/directory/foo" }
```
The format of the file is also a sequence of data separated by spaces (or newlines, tabs, or commas). File input can be combined with direct data input as in

```
default { "< foo 2.0" }
default \{ 0.5 < foo < bar" \}
```
A "repeat" notation is also supported for ArrayState objects: the two value strings

```
default { "1.0 [5]" }
default { "1.0 1.0 1.0 1.0 1.0" }
```
are equivalent. Any integer expression may appear inside the brackets []. The number of elements in an ArrayState can be determined by calling its size method. The size is not specified explicitly, but is calculated by scanning the default value.

As an example of how to access the elements of an ArrayState, suppose fState is a FloatState and aState is a FloatArrayState. The accesses, like those in the following lines, are routine:

```
fState = aState[1] + 0.5;
aState[1] = (double)fState * 10.0;
aState[0] = (double) fState * aState[2];
```
For a more complete example of the use of FloatArrayState, consider the FIR star defined below. Note that this is a simplified version of the SDF FIR star that does not permit interpolation or decimation.

```
defstar {
      name {FIR}
      domain {SDF}
      desc {
A Finite Impulse Response (FIR) filter.
      }
      input {
            name {signalIn}
            type {float}
      }
      output {
            name {signalOut}
            type {float}
      }
      state {
            name {taps}
            type {floatarray}
            default { "-.04 -.001 .17 .37 .37 .17 -.0018 -.04" }
            desc { Filter tap values. }
      }
      setup {
            // tell the PortHole the maximum delay we will use
            signalIn.setSDFParams(1, taps.size() - 1);
      }
      go {
            double out = 0.0;
            for (int i = 0; i < taps.size(); i++)out += taps[i] * double(signalIn%i);
            signalOut%0 << out;
      }
}
```
Notice the setup method; this is necessary to allocate a buffer in the input PortHole large enough to hold the particles that are accessed in the go method. Notice the use of the size method of the FloatArrayState.

We now illustrate an  $ptc1$  interpreter session using the above FIR star. Assume there is a galaxy called singen that generates a sine wave. you can use it with the FIR star, as in:

> star foop singen star fir FIR star printer Printer

```
connect foop output fir signalIn
connect fir signalOut printer input
print fir
Star: mainGalaxy.fir
     ...
States in the star fir:
mainGalaxy.fir.taps type: FloatArray
initial value: -.040609 -.001628 .17853 .37665 .37665 .17853
-.001628 - .040609current value:
0 - 0.0406091 -0.001628
2 .17853
3 .37665
4 .37665
5 .17853
6 -0.0016287 - 0.040609
```
Then you can redefine taps by reading them from a file " $f \circ \circ$ ", which contains the data:

1.1  $-2.2$ 3.3 -4.4

The resulting interpreter commands are:

```
setstate fir taps "<foo 5.5"
print fir
Star: mainGalaxy.fir
     ...
States in the star fir:
mainGalaxy.fir.taps type: FloatArray
initial value: <foo 5.5
current value:
0 1.1
1 - 2.22 3.3
3 - 4.44 5.5
PTOLEMY:
```
This illustrates that *both* the contents and the size of a FloatArrayState are changed by a setstate command. Also, notice that file values may be combined with string values; when < filename

occurs in an *initial value*, it is processed exactly as if the whole file were substituted at that

point.

# **2.5 Modifying PortHoles and States in Derived Classes**

When one star is derived from another, it inherits all the states of the base class star. Sometimes we want to modify some aspect of the behavior of a base class state in the derived class. This is done by placing calls to member functions of the state in the constructor of the derived star. Useful functions include setInitValue to change the default value, and setAttibututes and clearAttributes to modify attributes.

When creating new stars derived from stars already in the system, you will often also wish to customize them by adding new ports or states. In addition, you may wish to remove ports or states. Although, strictly speaking, you cannot do this, you can achieve the desired effect by simply hiding them from the user.

The following code will hide a particular state named statename from the user:

```
constructor {
     statename.clearAttributes(A_SETTABLE);
}
```
This means that when the user invokes "edit-params" in pigi, statename will not appear as one of the parameters of the star. Of course, the state can still be set and used within the code defining the star.

The same effect can be achieved with outputs or inputs. For instance, given an output named output, you can use the following code:

```
constructor {
     output.setAttributes(P_HIDDEN);
}
```
This means that when you create an icon for this star, no terminal will appear for this port. This is most useful when output is a multiporthole, because this means simply that there will be zero instances of the individual portholes.

This technique can also be used to hide individual portholes, however, the porthole will still be present, so it must be used with caution. Most domains do not allow disconnected portholes, and will flag an error. You can explicitly connect the port within the body of the star (see the kernel manual).

# **2.6 Programming examples**

The following star has no inputs, just an output. The source star generates a linearly increasing or decreasing sequence of float particles on its output. The state  $value$  is initialized to define the value of the first *output*. Each time the star go method fires, the value state is updated to store the next output value. Hence, the attributes of the value state are set so that the state can be overwritten by the star's methods. By default, the star will generate the output sequence 0.0, 1.0, 2.0, etc.

```
defstar {
     name { Ramp }
      domain { SDF }
     desc {
```

```
Generates a ramp signal, starting at "value" (default 0)
with step size "step" (default 1).
      }
      output {
            name { output }
            type { float }
      }
      state {
            name { step }
            type { float }
            default { 1.0 }
            desc { Increment from one sample to the next. }
      }
      state {
            name { value }
            type { float }
            default { 0.0 }
            desc { Initial (or latest) value output by Ramp. }
            attributes { A_SETTABLE|A_NONCONSTANT }
      }
      go {
            double t = double(value);output%0 << t;
            t += step;
            value = t;
      }
}
```
The next example is the Gain star, which multiplies its input by a constant and outputs the result:

```
defstar {
      name { Gain }
      domain { SDF }
      desc { Amplifier: output is input times "gain" (default 1.0). }
      input {
            name { input }
            type { float }
      }
      output {
            name { output }
            type { float }
      }
      state {
            name { gain }
            type { float }
            default { "1.0" }
            desc { Gain of the star. }
      }
      go {
            output%0 << double(gain) * double(input%0);
      }
}
```
The following example of the Printer star illustrates multiple inputs, ANYTYPE inputs, and the use of the print method of the Particle class.

```
defstar {
      name { Printer }
      domain { SDF }
      inmulti {
            name { input }
            type { ANYTYPE }
      }
      state {
            name { fileName }
            type { string }
            default { "<cout>" }
            desc { Filename for output. }
      }
      hinclude { "pt fstream.h" }
      protected {
            pt_ofstream *p_out;
      }
      constructor \{ p_out = 0; \}destructor { LOG_DEL; delete p_out;}
      setup {
            delete p_out;
            p_out = new pt_ofstream(fileName);
      }
      go {
            pt ofstream& output = *p out;
            MPHIter nexti(input);
            PortHole* p;
            while ((p = nexti++) != 0)
                  output << ((*p)%0).print() << "\t";
            output << "\n";
      }
}
```
This star is *polymorphic* since it can operate on any type of input. Note that the default value of the output filename is <cout>, which causes the output to go to the standard output. This and other aspects of the pt\_ofstream output stream class are explained below in "Extended input and output stream classes" on page 3-2. The iterator nexti used to scan the input is explained in "Iterators" on page 3-10.

# **2.7 Preventing Memory Leaks in C++ Code**

Memory leaks occur when new memory is allocated dynamically and never deallocated. In C programs, new memory is allocated by the malloc or calloc functions, and deallocated by the free function. In  $C_{++}$ , new memory is usually allocated by the new operator and deallocated by the delete or the delete [] operator. The problem with memory leaks is that they accumulate over time and, if left unchecked, may cripple or even crash a program. We have taken extensive steps to eliminate memory leaks in the Ptolemy software environment by following the guidelines below and by tracking memory leaks with Purify (a

I

commercial tool from Pure Software Inc.).

One of the most common mistakes leading to memory leaks is applying the wrong delete operator. The delete operator should be used to free a single allocated class or data value, whereas the delete [] operator should be used to free an array of data values. In C programming, the free function does not make this distinction.

Another common mistake is overwriting a variable containing dynamic memory without freeing any existing memory first. For example, assume that thestring is a data member of a class, and in one of the methods (other than the constructor), there is the following statement:

```
thestring = new char[buflen];
This code should be
```

```
delete [] thestring;
thestring = new char[buflen];
```
Using delete is not necessary in a class's constructor because the data member would not have been allocated previously.

In writing Ptolemy stars, the delete operator should be applied to variables containing dynamic memory in both the star's setup and destructor methods. In the star's constructor method, the variables containing dynamic memory should be initialized to zero. By freeing memory in both the setup and destructor methods, one covers all possible cases of memory leaks during simulation. Deallocating memory in the setup method handles the case in which the user restarts a simulation, whereas deallocating memory in the destructor covers the case in which the user exits a simulation. This includes the cases that arise when error messages are generated. For an example implementation, see the implementation of the SDFPrinter star given in Section 2.6.

Another common mistake is not paying attention to the kinds of strings returned by functions. The function savestring returns a new string dynamically allocated and should be deleted when no longer used. The expandPathName, tempFileName, and makeLower functions return new strings, as does the Target::writeFileName method. Therefore, the strings returned by these routines should be deleted when they are no longer needed, and code such as

```
savestring( expandPathName(s) )
is redundant and should be simplified to
```

```
expandPathName(s)
```
to avoid a memory leak due to not keeping track of the dynamic memory returned by the function savestring.

Occasionally, dynamic memory is being used when instead local memory could have been used. For example, if a variable is only used as a local variable inside a method or function and the value of the local variable is not returned or passed to outside the method or function, then it would be better to simply use local memory. For example,

```
char* localstring = new char[len + 1];
if ( person == absent ) return;
strcpy(localstring, otherstring);
delete [] localstring;
```
#### return;

could easily return without deallocating localstring. The code should be rewritten to use either the StringList or InfString class, e.g.,

```
InfString localstring;
if ( person == absent ) return;
localstring = otherstring;
return;
```
Both StringList and InfString can manage the construction of strings of arbitrary size. When a function or method exits, the destructors of the StringList and Inf-String variables will automatically be called which will deallocate their memory. Casts have been defined that will convert StringList to a const char\* string and InfString to a const char\* or a char\* string, so that instances of the StringList and InfString classes can be passed as is into routines that take character array (string) arguments. A good example of using the StringList class is in the function compile in the file \$PTOLEMY/ src/pigilib/pigiLoader.cc. A simpler example from the same file is the noPermission function which builds up an error message into a single string:

```
StringList sl = msg;
sl << file << ": " << sys_errlist[errno];
ErrAdd(sl);
```
The errAdd function takes a const char\* argument, so sl will converted automatically to a const char\* string by the C++ compiler.

Instead of using the new and delete operators, it is tempting to use constructs like

```
char localstring[buflen + 1];
```
in which buflen is a variable, because the compiler will automatically handle the deallocation of the memory. Unfortunately, this syntax is a Gnu extension and not portable to other C++ compilers. Instead, the StringList and InfString classes should be used, as the previous example involving localstring illustrates.

Sometimes the return value from a routine that returns dynamic memory is not stored, and therefore, the pointer to the dynamic memory gets lost. This occurs, for example, in nested function calls. Code such as

```
puts( savestring(s) );
```
should be written as

```
const char* newstring = savestring(s);
puts( newstring );
delete [] newstring;
```
Several places in Ptolemy, especially in the schedulers and targets, rely on the hashstring function, which returns dynamic memory. This dynamic memory, however, should *not* be deallocated because it may be reused by other calls to hashstring. It is the responsibility of the hashstring function to deallocate any memory it has allocated.

 $\blacksquare$